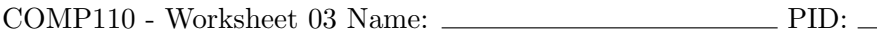

Please print out and fill in this worksheet by hand. Make sure that when submitting your assignment to Gradescope, you scan each page as a whole page, and that they are uploaded in the correct order, in the proper orientation, with no extra pages included. Points will be deducted for not following these guidelines.

- 1. In the space below, create a class called Triangle with the following specifications:
	- 1. This class contains 3 side length properties of type number (named a, b, and c), and a string property named type.
	- 2. Write a constructor for the Triangle class that takes in three numbers which will become the values of a, b, and c, respectively. The constructor should also set the value of type by calling the method described in part 3, below.
	- 3. Write a method called determineType that determines if a given Triangle is scalene, isosceles, or equilateral based on its side length values, and that returns the correct Triangle type as a string.

Example:

let aTriangle = new Triangle(1, 2, 2); //aTriangle.type is "isosceles"

- 2. In the space below, create a class called Donut with the following specifications:
	- 1. Each Donut has a boolean property called hasIcing, a string property called flavor, and two number properties called sprinkleCount and sweetness.
	- 2. The class should have a constructor that takes in and sets up each of its property's values.
	- 3. Write a method called sprinkleShaker that takes in a number, increases the sprinkleCount by that amount, and increases the sweetness by that amount divided by 3.
	- 4. Write a method called calorieCounter that returns a number. If the flavor of the Donut is "maple" or "lemon," increase the calorie count by 30, otherwise increase it by 45. If the Donut has icing, increase the calorie count by 100. Finally, increase the calorie count by half the number of sprinkles. Note that the calorie count is not a property of a Donut, but a value that should be calculated and returned only when this method is called.

3. Given the code listing below, draw an environment diagram then answer the questions that follow. In each frame on the stack, remember to include a space for the return address and return value, if any.

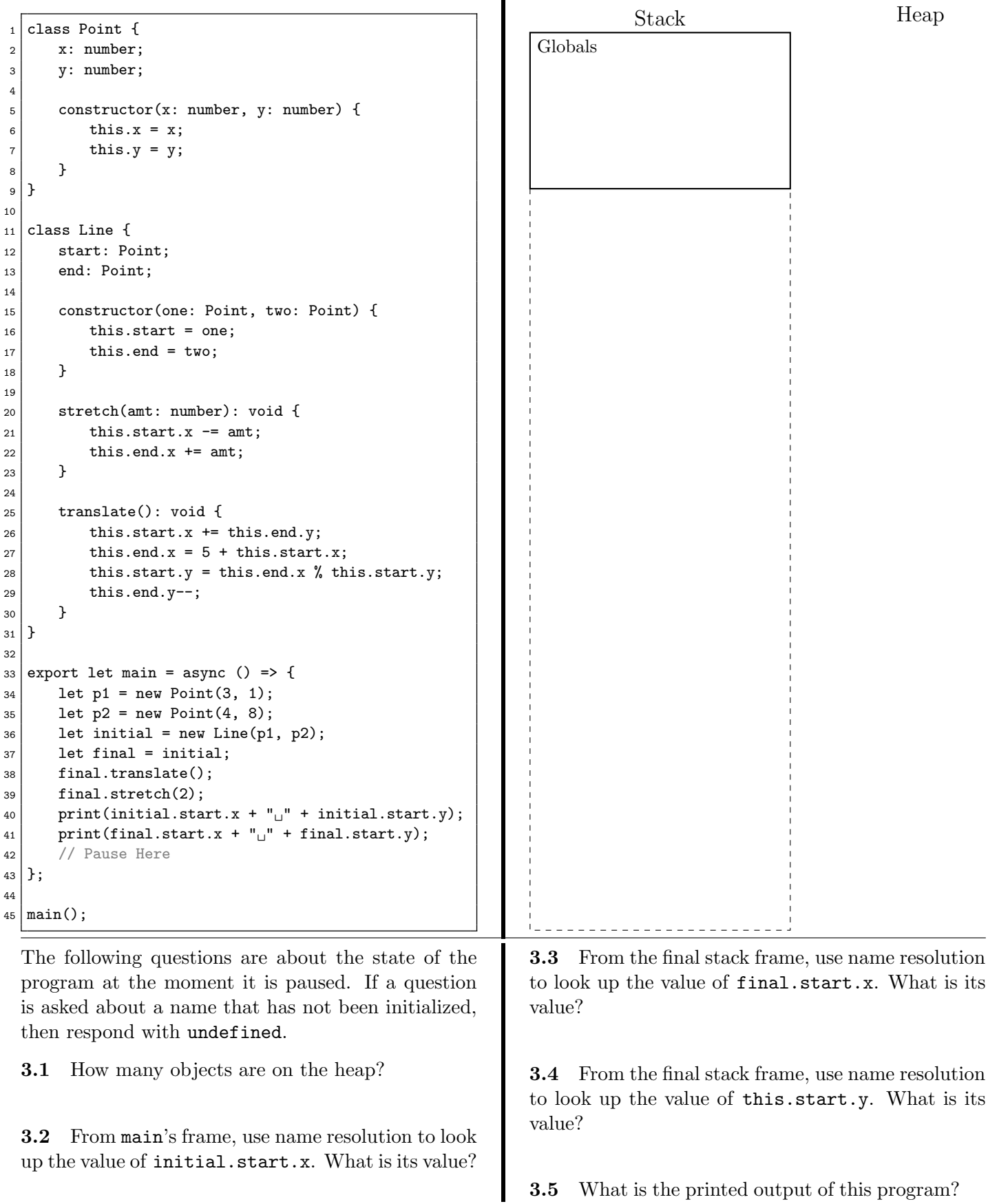

4. Given the code listing below, draw an environment diagram then answer the questions that follow. In each frame on the stack, remember to include a space for the return address and return value, if any.

```
1 class Chair {
|2| stiff: boolean = false;
3 blanket: boolean = false;
4 book: boolean = false;
5 coziness: string = "TBD";
6
7 constructor(s: boolean, bla: boolean, boo:
        boolean) {
8 this.stiff = s;
9 this.blanket = bla;
10 this.book = boo;
11 }
12
13 cozyLvl(): void {
14 if ((this.stiff) && (!this.blanket && !this.
            book)) {
15 this.coziness = "poor";
16 } else if ((this.blanket && this.book) && !
            this.stiff) {
17 this.coziness = "excellent";
_{18} } else {
19 this.coziness = "average";
20 }
21 }
22
23 mix(a: boolean): void {
_{24} this.blanket = !this.stiff;
25 this.stiff = !a;
26 this.book = (this.blanket && a);
27 }
28}
29
30 export let main = async() => {
31 let mystery = new Chair(false, true, false);
32 mystery.cozyLvl();
33 print(mystery.coziness);
34 mystery.mix(true);
35 mystery.cozyLvl();
36 print(mystery.coziness);
37 let alias = mystery;
38 alias.stiff = !alias.stiff;
39 alias.blanket = mystery.book;
40 alias.book = false;
41 // Pause Here
42 };
43
44 \mid \text{main}();
                                                                   Stack
                                                         Globals
                                                                                               Heap
  The following questions are about the state of the
  program at the moment it is paused. If a question
  is asked about a name that has not been initialized,
  then respond with undefined.
  4.1 How many Chair objects are on the heap?
  4.2 What is the value of mystery.stiff?
  4.3 If you called cozyLv1() on alias, what would
  its coziness value be?
                                                        4.4 Create a Chair object below. The method
                                                        cozyLvl would change this object's coziness prop-
                                                        erty to "poor".
                                                        4.5 What is the printed output after the main func-
                                                        tion completes?
```
5. Given the definition of the class Foo, fill in the blanks with the variable type, return type, property name, or keyword that would fit in each numbered blank in the code listing.

```
_1 class Foo {
|2| numbers: number [] = [];
|3| words: string[] = [];
4
5 constructor(n: number[], s: string[]) {
6 ____1____.numbers = n;
7 this.____2____ = s;
8 }
9
10 a(i: ____3____): ____4____ {
11 | return this.numbers[i] + this.words[i];
12 }
13
14 b(i: _____5____): _____6____ {
15 let arr = [];
16 for (let j=0; j < this.numbers.length; j++) {
17 \begin{bmatrix} 17 \\ 18 \end{bmatrix} arr[i] = "" + this.numbers[i] + "";
18 }
19 return arr;
20 }
21
|22| c(i: ____7____, j: ____8____): ____9____ {
23 this.numbers[j] = i.numbers[j];<br>\begin{bmatrix} 24 \end{bmatrix}24 }
25
26 d(i: ____10____): ____11____ {
27 return this.words[i].length;
28 }
29
30 e(j: ____12____): ____13____{
31 let i: ____14____ = [];
32 for(let k = 0; k < i.length; k++) {
33 i[j] = "0";
34 }
35 let foo = new ____15____([1,2,3], ["aye", "
            bee", "cee"]);
36 foo.____16____ = i;
37 return foo;
38 }
39}
```
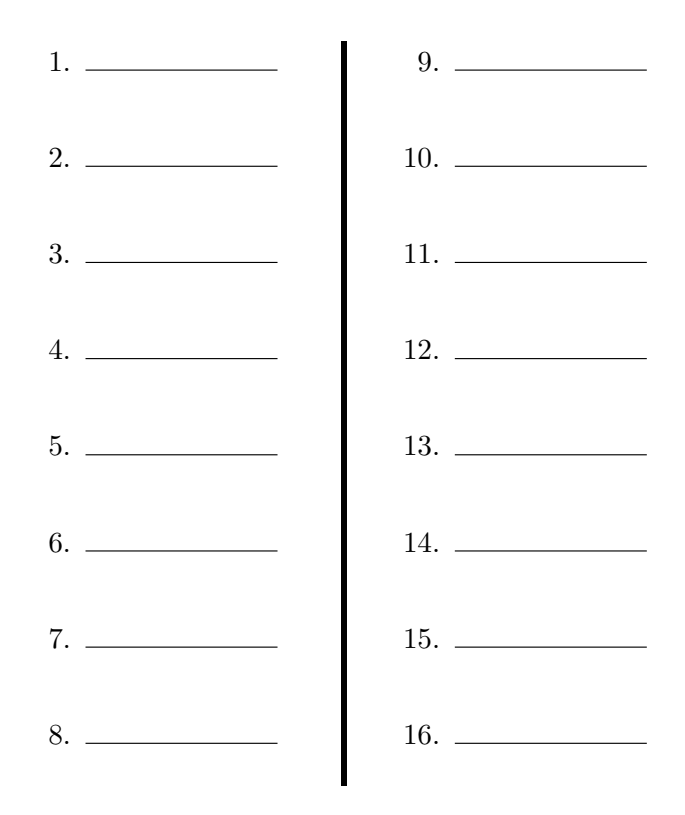

6. Given the code listing below, answer the questions that follow.

```
1 class Trainer {
2 name: string;
3 x: number;
4 y: number;
5 facing: number;
6
7 constructor(name: string) {
| this.name = name;
9 this.x = 1;
10 this.y = 2;
11 \vert this.facing = 3;
12 }
13
14 stepForward(): void {
15 if (this.facing === 0) {
16 this.x++;
17 } else if (this.facing === 1) {
18 this.y++;
_{19} } else if (this.facing === 2) {
_{20} this. x--;_{21} } else {
\begin{array}{c|c}\n & \text{this.y--}; \\
 & \text{this.y--};\n\end{array}23 }
24 }
25
26 turnRight(): void {
27 if (this.facing < 3) {
28 this.facing++;
29 } else {
30 this.facing = 0;
31 }
32 }
33
34 info(): void {
35 let s = this.name;\begin{array}{ccc} 36 & \text{s} & \text{+} = \text{``}_\text{u} \text{is}_\text{u} \text{at}_\text{u}; \end{array}37 s += this.x + ",^{\text{}}" + this.y;
38 print(s);
39 }
40 | }
```
6.1 Given the following code listing, what is the printed output? If there is no printed output, write " $N/A$ ".

```
1 let trainer: Trainer = new Trainer("Luke");
```

```
2 trainer.stepForward();
```

```
3 trainer.turnRight();
```
 $4$  trainer.stepForward();  $5$  trainer.info();

6.2 Implement the method runForward such that it will call its Trainer's stepForward method n times. The runForward method should take in the

```
value of n.
```
6.3 Declare and initialize a new Trainer object. Then make use of the methods in the Trainer class by calling them on your newly created Trainer object so that calling info() will output "<name> is at 111, 1". You may use the runForward method that you defined from the previous question.